# **Table of Contents**

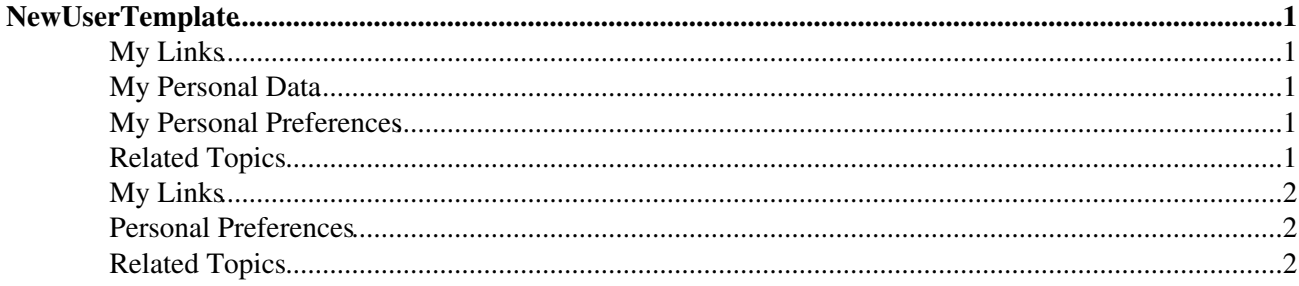

## <span id="page-1-0"></span>**NewUserTemplate**

%SPLIT%

• %KEY%: %VALUE%%SPLIT%

#### <span id="page-1-1"></span>**My Links**

- [BeginnersStartHere](https://wiki.iac.ethz.ch/System/BeginnersStartHere)  view a short introductory presentation on Foswiki for beginners
- [WelcomeGuest](https://wiki.iac.ethz.ch/System/WelcomeGuest)  starting points on Foswiki
- [UsersGuide](https://wiki.iac.ethz.ch/System/UsersGuide)  complete Foswiki documentation, Quick Start to Reference
- [Sandbox](https://wiki.iac.ethz.ch/Sandbox/WebHome) try out Foswiki on your own
- NewUserTemplateSandbox[?](https://wiki.iac.ethz.ch/bin/edit/Sandbox/NewUserTemplateSandbox?topicparent=System.NewUserTemplate) just for me

•

### <span id="page-1-2"></span>**My Personal Data**

Note: if personal data is being stored using a secret database, then it is only visible to the user and to administrators.

E-mail %USERINFO{"NewUserTemplate" format="\$emails"}%

#### <span id="page-1-3"></span>**My Personal Preferences**

Uncomment [preference settings](https://wiki.iac.ethz.ch/System/PreferenceSettings) to activate them (remove the #-sign). Help and details on preference settings are available in [DefaultPreferences](https://wiki.iac.ethz.ch/System/DefaultPreferences).

- Show tool-tip topic info on mouse-over of [WikiWord](https://wiki.iac.ethz.ch/System/WikiWord) links, on or off:
	- $\triangle$  #Set LINKTOOLTIPINFO = off

#### <span id="page-1-4"></span>**Related Topics**

- [ChangePassword](https://wiki.iac.ethz.ch/System/ChangePassword) for changing your password
- [ChangeEmailAddress](https://wiki.iac.ethz.ch/System/ChangeEmailAddress) for changing your email address
- [WikiUsers](https://wiki.iac.ethz.ch/Main/WikiUsers) has a list of other Foswiki users
- [UserDocumentationCategory](https://wiki.iac.ethz.ch/System/UserDocumentationCategory) is a list of Foswiki user documentation
- [UserToolsCategory](https://wiki.iac.ethz.ch/System/UserToolsCategory) lists all Foswiki user tools

Notes to Wiki Administrator:

Anything inside this "templateonly" section will not be copied to the home topic of the new user. It is a resource for the administrator to tailor the users home topic.

On public Foswiki sites on the Internet user topics are often subject to spam so you may want to limit editing to the user himself. You can do this by moving these two lines to the Personal Preferences section above. Remove the small # in front of the "Set".

- Write protect your home page: (set it to your [WikiName\)](https://wiki.iac.ethz.ch/System/WikiName)
	- ♦ #Set ALLOWTOPICCHANGE = [WikiGuest](https://wiki.iac.ethz.ch/Main/WikiGuest)

The default topic text above is for English speaking users. If you have a multilingual wiki community you can replace the "My Links", "Personal Preferences" and "Related Topics" sections above with the localized text

below. Text enclosed in %MAKETEXT will be shown in the language selected by the user. Please note that the %MAKETEXT can be quite intimidating to new users. Consider translating above text to your own language if your community uses a non-English language. (Remove all text from %STARTSECTION{type="templateonly"}% to %ENDSECTION{type="templateonly"}% when you are done)

Text for multilingual wiki community, copy from here to %ENDSECTION{type="templateonly"}%

## <span id="page-2-0"></span>**My Links**

- [BeginnersStartHere](https://wiki.iac.ethz.ch/System/BeginnersStartHere)  view a short introductory presentation on Foswiki for beginners
- [WelcomeGuest](https://wiki.iac.ethz.ch/System/WelcomeGuest)  starting points on Foswiki
- [UsersGuide](https://wiki.iac.ethz.ch/System/UsersGuide)  complete Foswiki documentation, Quick Start to Reference
- [Sandbox](https://wiki.iac.ethz.ch/Sandbox/WebHome) try out Foswiki on your own
- NewUserTemplateSandbox[?](https://wiki.iac.ethz.ch/bin/edit/Sandbox/NewUserTemplateSandbox?topicparent=System.NewUserTemplate) just for me

#### <span id="page-2-1"></span>• **Personal Preferences**

Uncomment preference settings to activate them (remove the #-sign). Help and details on preference settings are available in [DefaultPreferences](https://wiki.iac.ethz.ch/System/DefaultPreferences).

- Show tool-tip topic info on mouse-over of [WikiWord](https://wiki.iac.ethz.ch/System/WikiWord) links, on or off:
	- $\triangle$  #Set LINKTOOLTIPINFO = off

#### <span id="page-2-2"></span>**Related Topics**

- [ChangePassword](https://wiki.iac.ethz.ch/System/ChangePassword) for changing your password
- [ChangeEmailAddress](https://wiki.iac.ethz.ch/System/ChangeEmailAddress) for changing your email address
- [WikiUsers](https://wiki.iac.ethz.ch/Main/WikiUsers) has a list of other Foswiki users
- [UserDocumentationCategory](https://wiki.iac.ethz.ch/System/UserDocumentationCategory) is a list of Foswiki user documentation
- [UserToolsCategory](https://wiki.iac.ethz.ch/System/UserToolsCategory) lists all Foswiki user tools